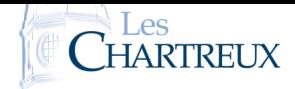

L'objectif de ce TP est l'utilisation de Python dans la modélisation d'expériences et variables aléatoires. Nous aurons besoin de la bibliothèque numpy.random à importer ainsi :

## import numpy.random as rd

Nous aurons également besoin, pour les graphiques, d'importer :

## import matplotlib.pyplot as plt

Pour représenter un histogramme des données contenues dans la liste Lvaleurs en fonction de la listes des bornes Lbornes, on utilise :

## plt.hist(Lvaleurs,Lbornes)

Après la création de l'histogramme, il faut rajouter la ligne plt.show() pour le représenter. Nous aurons besoin des commandes suivantes :

- rd.random() renvoie un réel aléatoire de ]0; 1[
- rd.random(N) renvoie N réels aléatoires de ]0; 1[ dans un tableau 1 ligne × N colonnes.
- rd.randint(a,b) renvoie un entier aléatoire de  $\llbracket a;b \rrbracket$
- rd.randint(a,b,N) renvoie N entiers aléatoires de  $[a; b]$  dans un tableau 1 ligne  $\times$  N colonnes.

L'exécution des lignes ci-dessous renvoie successivement la figure de gauche puis celle de droite.

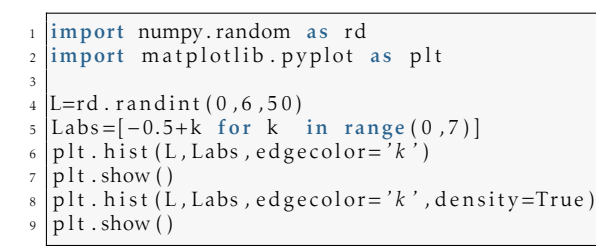

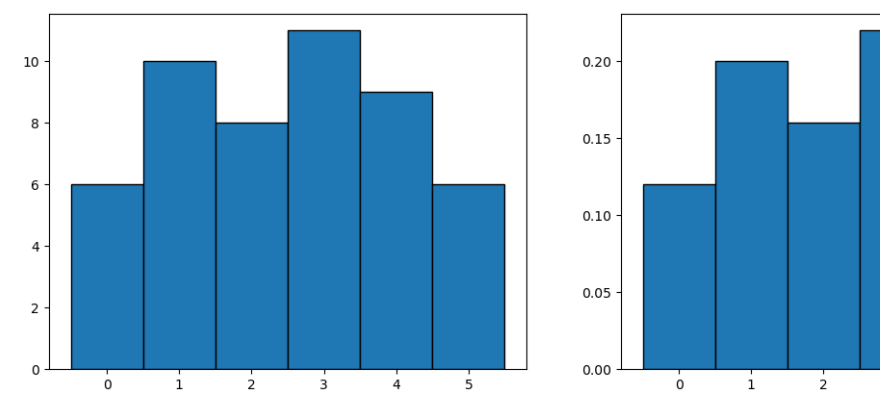

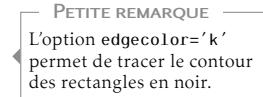

 $\overline{5}$ 

3

## Commentaires :

Par défaut, il s'agit d'un histogramme d'effectifs. Pour obtenir un histogramme de fréquences, on ajoute density=True en option dans la commande plt.hist(). PETITE REMARQUE

#### Comme pour la commande  $range(a,b)$ , la borne de droite est exclue! **X** ATTENTION!

On lance 3 fois de façon indépendante une pièce donnant PILE avec la probabilité  $\frac{1}{3}$ . On note X la variable aléatoire égale au nombre de PILE obtenus.

1. Que permet de simuler l'exécution du programme suivant ?

```
1 import numpy random as rd
2
x = rd.random()<br>4 if x < 1/3:
   if \ x < 1/3:5 p ie ce="PILE"
\begin{array}{c|c} 6 & \text{else} \end{array}7 p ie ce="FACE"
   print (piece)
```
2. Écrire une fonction telle que l'exécution de simul\_X() renvoie une réalisation de la variable aléatoire X.

3. Réaliser 1000 simulations de la variable aléatoire X et représenter l'histogramme des données ainsi obtenues.

4. De quoi cet histogramme est-il proche ?

5. Comment obtenir une valeur approchée de **E**(X) ?

## ☞ Pour info...

La loi faible des grands nombres stipule que la moyenne d'un grand nombre de réalisations indépendantes d'une variable aléatoire X est proche de **E**(X).

## Seconde expérience.

On lance successivement et de façon indépendante une pièce donnant PILE avec la probabilité  $\frac{1}{3}$  jusqu'à obtenir le premier PILE, et on s'arrête dans tous les cas après le 4ème lancer. On note X la variable aléatoire égale au nombre de lancers effectués.

1. Écrire une fonction telle que l'exécution de simul\_X() renvoie une réalisation de la variable aléatoire X.

 $\mathrm{C}^\prime$ est le contexte de l'exercice 12 du chapitre 12. PETITE REMARQUE

3. Donner une valeur approchée de  $\mathbb{P}([X = 0])$ .

4. Écrire un programme permettant d'obtenir une valeur approchée de **E**(X).

# Troisième expérience.

Soit *<sup>n</sup>* <sup>∈</sup> <sup>J</sup>2;+∞J. On considère une urne composée de *<sup>n</sup>* boules, numérotées de 1 à *<sup>n</sup>*, indiscernables au toucher. On tire simultanément deux boules dans cette urne. On note X*n* la variable aléatoire égale au plus grand des deux nombres obtenus.

1. Écrire une fonction telle que l'exécution de simul\_ $X(n)$  renvoie une réalisation de la variable aléatoire X*n*.

17 du chapitre 12. PETITE REMARQUE -

2. Réaliser 1000 simulations de la variable aléatoire  $X_5$  et représenter l'histogramme des données ainsi obtenues.

3. Écrire un programme permettant d'obtenir une valeur approchée de  $E(X_5)$  et de  $V(X_5)$ .

N désigne un entier naturel supérieur ou égal à 3. On dispose d'une urne contenant (N − 1) balles blanches et une balle noire. On effectue des tirages sans remise dans l'urne, jusqu'à l'obtention de la balle noire. On note  $X_N$  la variable aléatoire égale au rang d'apparition de la balle noire.

- 1. Écrire une fonction Python telle que l'exécution de la commande simul\_X(N) renvoie une réalisation de la variable aléatoire $\mathbf{X}_\text{N}$ .
- 2. En déduire un programme permettant d'obtenir l'histogramme des fréquences sur 10000 réalisations de la variable aléatoire  $X_N$ , dans le cas où  $N = 5$ , puis  $N = 10$ . Que peut-on conjecturer ?
- 3. Démontrer cette conjecture. Justifier ensuite que  $X_N$  possède une espérance et la calculer.